## Comment récupérer ses codes PRONOTE Parents

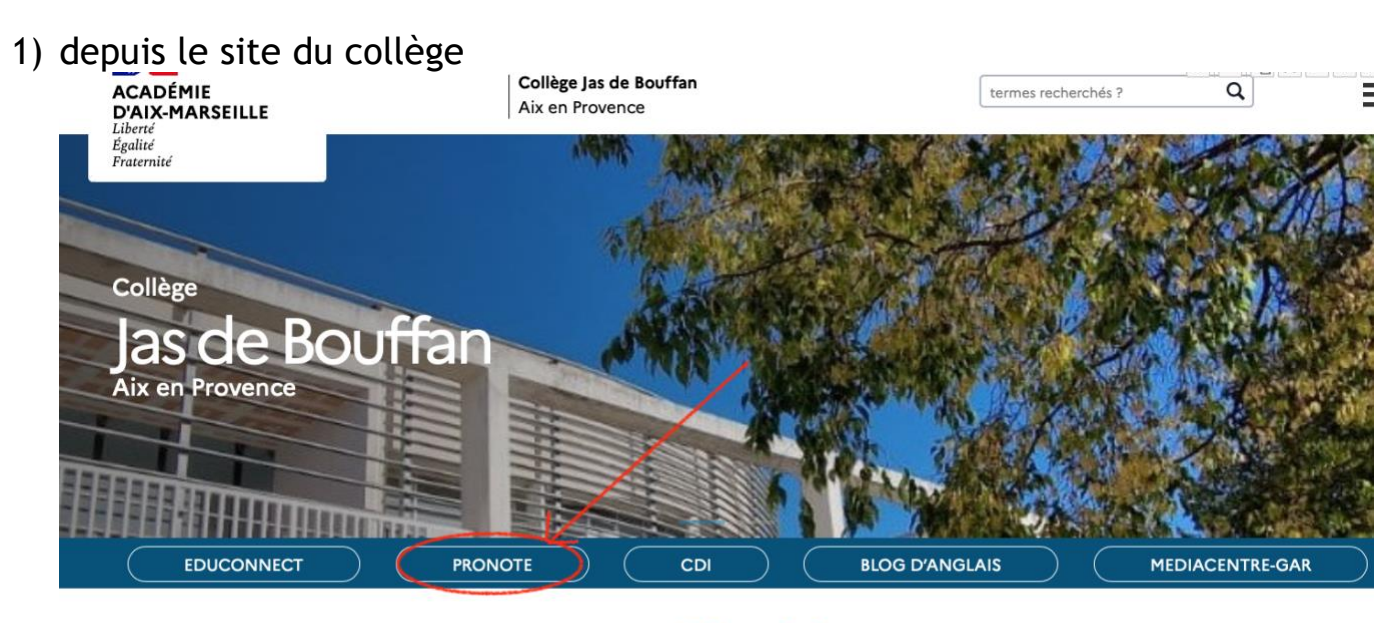

**Editorial** 

2) choisir la connexion parents

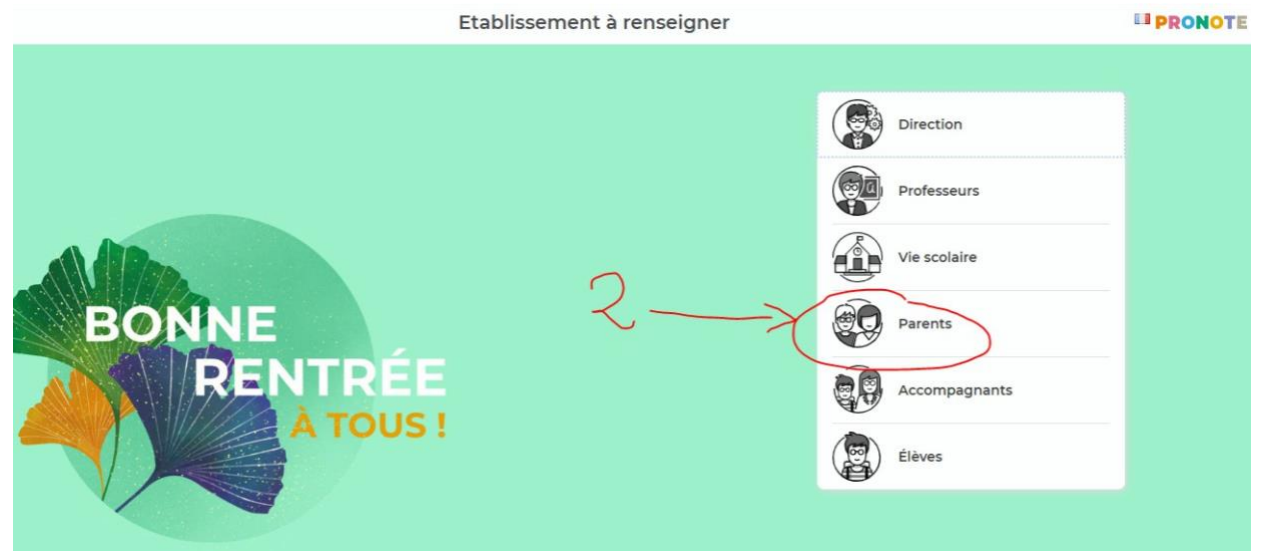

3) pour récupérer l'identifiant et le mot de passe PRONOTE

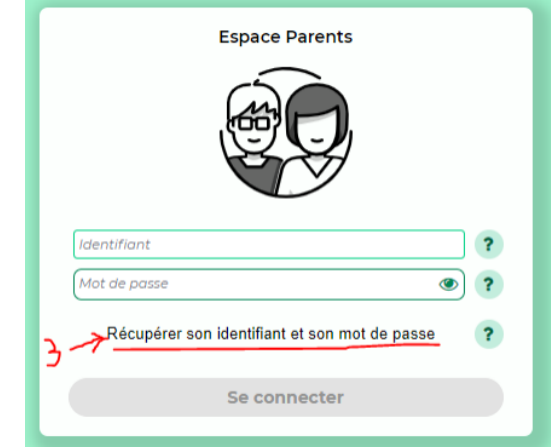

4) Il faut maintenant suivre les 3 étapes pour récupérer l'identifiant Et le mot de passe afin de vous connecter à l'espace parents de PRONOTE

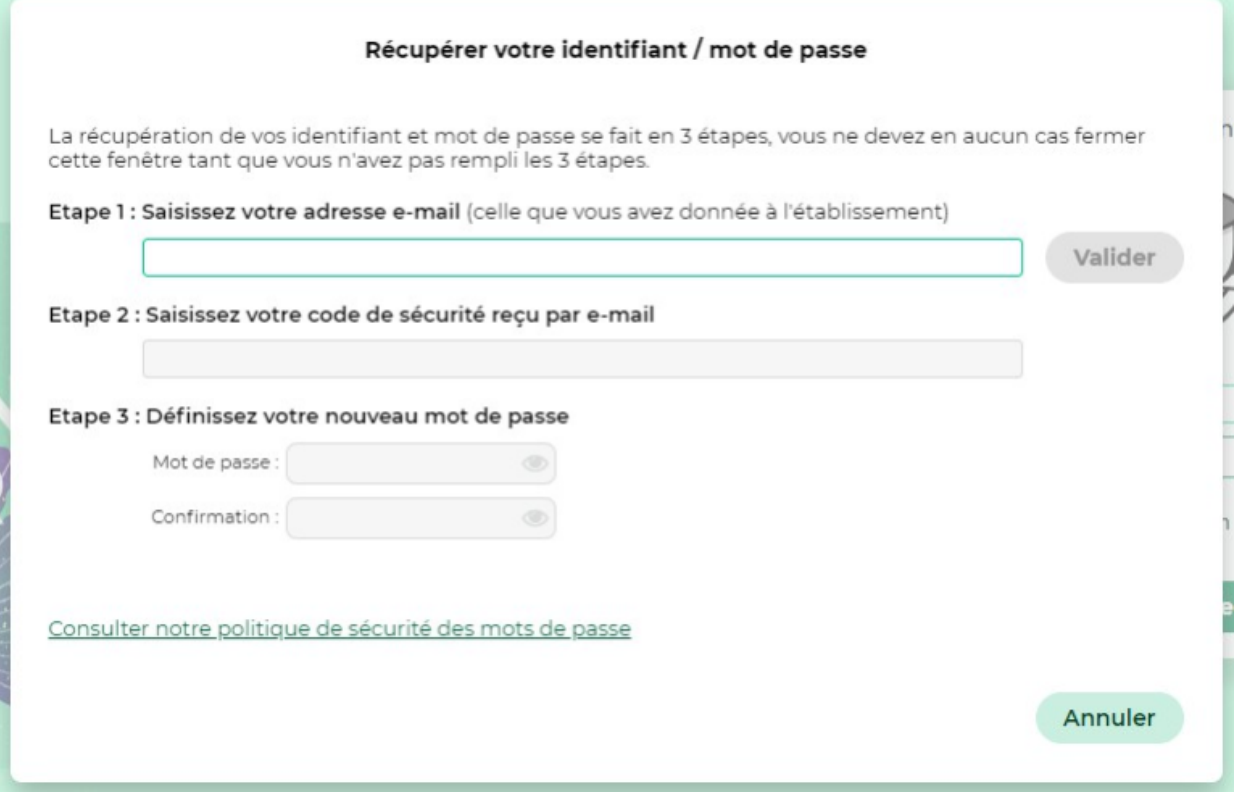

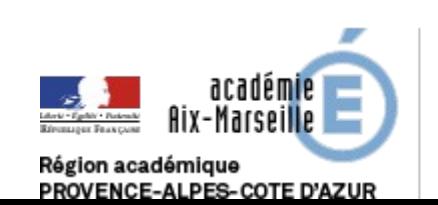

**Céline GENTY** Formatrice culture numérique Professeure de mathématiques Collège Jas de Bouffan - Aix en Provence

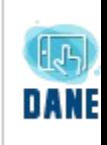